Fall 2008

# Suggested Paradigms for Beginners to Mathematica

Many beginners feel that the learning curve for MATHEMATICA<sub>R</sub> is very steep; for many this steep curve becomes a permanent barrier. This is unfortunate—but perhaps inevitable given the depth and complexity of the language.

My purpose is to provide a few working examples that illustrate good practice for beginners<sup>[1](#page-0-0)</sup>.

These suggestions reflect my own experience of using MATHEMATICAR as a tool for my work. Thus, the suggested paradigms and styles reflect my personal tastes. I believe many advanced users would agree with many of my suggestions, but few would agree with all. Of course, there will be exceptions to these suggestions: depending on the type of application or size of a project, I break the general suggestions that are presented below.

Beginners is probably well-served by starting with a small set of well-worn examples and then extending these to their own purposes. Many of the suggestions won't make sense to first-time explorers my advice to read the examples and get a general sense of the landscape. Look at them again later when you have developed a working context.

<span id="page-0-0"></span><sup>&</sup>lt;sup>1</sup> Many thanks to members of the mathgroup mailing list for making suggestions and general discussion. I hope to compile a list of those who have been particularly helpful in future versions of this guide.

Avoid Assignments for Specific Cases and Avoid Assignment to Numbers

Download [notebooks,](http://pruffle.mit.edu/3.016-2008/Notebooks/Paradigms/ParadigmsForBeginners.nb) [pdf\(color\),](http://pruffle.mit.edu/3.016-2008/pdf/Paradigms/ParadigmsForBeginners-1-COL.pdf) [pdf\(bw\),](http://pruffle.mit.edu/3.016-2008/pdf/Paradigms/ParadigmsForBeginners-1-BW.pdf) or [html](http://pruffle.mit.edu/3.016-2008/html/Paradigms/HTMLLinks/index_1.html) from [http://pruffle.mit.edu/3.016-2008.](http://pruffle.mit.edu/3.016-2008)

Much of the power in MATHEMATICAR comes from the manipulation of symbols. It deals with numbers and numerical calculations just fine, but it is usually best to hold of looking at cases that evaluate numerically until the very end. Think of MATHEMATICAR as having two parts: the first part derives results like you might find in a text book; the second part allows you to compute and visualize the results as you might do in a exercise in a beginning textbook.

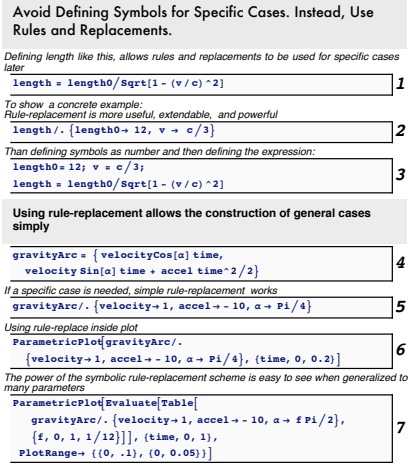

1: This is a nice physical equation for length. It is not as interesting at a particular values (e.g., zero-velocity length is one meter, relative velocity is  $10^8 \text{m/s}$  as is the behavior of the any length at any velocity. Here the equation is more descriptive than the numbers one could calculate for a limited set of cases. Setting known values (e.g.,  $c = 3 \times 10^8$ m/s instead of some other set of units) limits the types of applications of the equations.

Leaving the equation in a symbolic form, it will become easy to ask questions such as "At what relative velocity will a length appear to be half of its zero-velocity value?"

- 2: If a specific case is interesting, then don't change the assignment, but just use a rule-replacement  $($ ,  $-<sub>i</sub>)$  for the specific case.
- 3: As an example of bad practice, values for an initial length and velocity are assigned. Susequently, the equation is used to make an assigment to length. Here, the metaphor for length is lost to a specific instance of length.
- 4: Here is another example of good practice. A vector (in MATHEMATICA $\overline{R}$ , a List) is defined to give the x- and y−components for an idealized falling object. The undefined symbols (velocity, time,  $\alpha$  (take-off angle), and accel) are sufficiently numerous that many different cases are immediately derivative. Moreover, the names of the symbols that define the parameters make the result more meaningful and easy to interpret.
- 5: A specific case can be created by applying one rule-replace to the entire vector.
- 6: The behavior of a specific case can be visualized by allowing the remaining free parameter (after the rule-replace) to define an  $x$ −axis in a plot.
- 7: More parameters can be easily expored by allowing a second parameter to vary and be visualized. Families of arcs are thus identified; the physical principles become apparent though examination of a how continuum of parameters affect the results.

Everything is an Expression; Everything is an Expression.

Download [notebooks,](http://pruffle.mit.edu/3.016-2008/Notebooks/Paradigms/ParadigmsForBeginners.nb) [pdf\(color\),](http://pruffle.mit.edu/3.016-2008/pdf/Paradigms/ParadigmsForBeginners-2-COL.pdf) [pdf\(bw\),](http://pruffle.mit.edu/3.016-2008/pdf/Paradigms/ParadigmsForBeginners-2-BW.pdf) or [html](http://pruffle.mit.edu/3.016-2008/html/Paradigms/HTMLLinks/index_2.html) from [http://pruffle.mit.edu/3.016-2008.](http://pruffle.mit.edu/3.016-2008)

Everything is an expression. "... I have said it thrice: What I tell you three times is true."

Everything you do or exists in MATHEMATICAR is encoded as an expression. When things start going wrong and misbehaving, this is a good place to start debugging. All the tools in MATHEMATICA $\mathbb{R}$  (yes, these are expressions too), are designed to work on expressions; so when using tool, one must understand the form of a expression. What you see on the screen for an expression is most often not how MATHEMATICA $\mathbb{R}$  is keeping track of that expression.

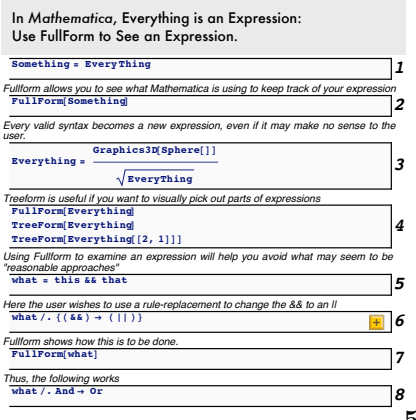

- 2: FullForm gives you the representation of how MATHEMATICA $\circledR$ is storing an expression. The expression for Something has three parts: 1) Head[Something] or Something[[0]] will return Times. 2) Something[[1]] is the first argument of an arbitrary number of arguments for Times; here Something[[1]] is Every. 3) Something[[2]] (which here is the same as Something[[-1]] or Last[Something]) is the last argument of Times, Thing.
- 3: Any valid syntax produces an expression—even if the intent doesn't make much sense as in this example.
- 4: Using FullForm and TreeForm help navigate through MATHEMATICA<sup>(R)</sup> 's internal representation.
- 5–6: Here is an artificial example where FullForm comes to the rescue. The user constructs a logical expression, but wants to understand how it behaves when the logical operators are changed. In an attempt to see the effect of changing an && into an ||, the user tries a rule-replace that results in a syntax error.
- 7–8: FullForm will show that the internal representation of what is And [this, that]. Thus, using a rule-replace for the And works.

## Non-Dimensionalize Physical Problems: Avoid Units if Possible

This is more of a paradigm about physical sciences than about MATHEMATICA(R). However, it is important to see how to use MATHEMATICAR to non-dimensionalize o For a physical example, consider the simple model for the Bohr one-electron atom:

$$
\frac{m_e v^2}{r} = \frac{e^2}{4\pi \epsilon_o r^2}
$$
 and 
$$
m_e v r = n\hbar
$$

Then, if a characteristic energy  $E_{char} = m_e c^2$  (i.e., anything with units of energy that doesn't involve any model parameters),  $R_{char} = e^2/(4\pi\epsilon_0 mc^2)$  (the classical radius of an electron), and a characteristic velocity c, dimensionless results for the  $n<sup>th</sup>$  Bohr radius, electron velocity, and energy with respect to a completely ionized system are:

$$
\frac{r_n}{R_{char}} = \frac{n^2}{\alpha^2} \quad \text{and} \quad \frac{v_n}{c} = \frac{\alpha}{n} \quad \text{and} \quad \frac{E_n}{E_{char}} = \frac{-\alpha}{n^2} \quad \text{where} \quad \alpha \equiv \frac{e^2}{4\pi\epsilon_o\hbar c}
$$

 $\alpha$  is known as the fine structure constant and is *dimensionless*. Its value is about  $1/137$  no matter what units and is the same on any planet no matter what the size of the inhabitants' feet, their number of fingers, or their arbitrary choice of a system of units. Such dimensionless constants appear and simplify physical results; they make the results easier to compare to physical objects.

It is recommended that non-dimensionalizing is done at the first step. It reduces the number of parameters that appear in equations and reduces the embarassing accident that units don't match.

### Suggested MATHEMATICA(R) Paradigm 3

Non-Dimensionaliz Physical Problems

Download [notebooks,](http://pruffle.mit.edu/3.016-2008/Notebooks/Paradigms/ParadigmsForBeginners.nb) [pdf\(color\),](http://pruffle.mit.edu/3.016-2008/pdf/Paradigms/ParadigmsForBeginners-3-COL.pdf) [pdf\(bw\),](http://pruffle.mit.edu/3.016-2008/pdf/Paradigms/ParadigmsForBeginners-3-BW.pdf) or [html](http://pruffle.mit.edu/3.016-2008/html/Paradigms/HTMLLinks/index_3.html) from [http://pruffle.mit.edu/3.016-2008.](http://pruffle.mit.edu/3.016-2008)

A few examples (and mistakes) are illustrated for the important process of eliminating units.

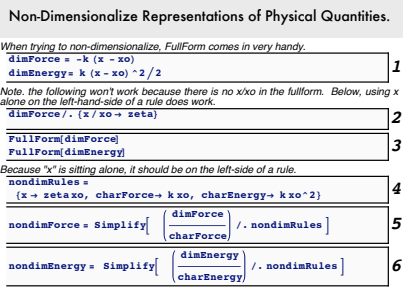

- 1: The traditional form of Hooke's law and potential energy in a spring are assigned to symbols. There are two parameters in these laws: the spring constant k and the 'force-free length'  $x<sub>o</sub>$ . The goal is to non-dimensionalize these equations.
- 2: This will not work. An attempt to introduce a non-dimensional length  $\zeta = x/x_o$  will fail here because  $x/x_o$  does not appear in the expression. (Note TextForm[x/xo] is Times[x, Power[xo, -1]])
- 4: A set of rules like this will work in a subsequent replacement: Any x will have to be replaced, and any place that charForce or charEnergy are used to non-dimensionalize something with force or energy units, the  $k$  and  $\alpha$  will cancel.
- 4–5: Here is an example of using the rules and replacement to find nondimensional quantities.

Using Evaluate in Plot and related functions

Download [notebooks,](http://pruffle.mit.edu/3.016-2008/Notebooks/Paradigms/ParadigmsForBeginners.nb) [pdf\(color\),](http://pruffle.mit.edu/3.016-2008/pdf/Paradigms/ParadigmsForBeginners-4-COL.pdf) [pdf\(bw\),](http://pruffle.mit.edu/3.016-2008/pdf/Paradigms/ParadigmsForBeginners-4-BW.pdf) or [html](http://pruffle.mit.edu/3.016-2008/html/Paradigms/HTMLLinks/index_4.html) from [http://pruffle.mit.edu/3.016-2008.](http://pruffle.mit.edu/3.016-2008)

The 'normal' behavior of a MATHEMATICA® function is to evaluate its arguments before they are passed onto the function. For example, Det[amat.bmat] will first compute the matrix product and pass the result to Det the determinant function.

However, there a some functions that 'hold' their arguments unevaluated. This 'hold' behavior is most often encountered in Plot.

Without going into the reasons why Plot may wish to hold its arguments, this behavior can lead to unexpected results. Here are some examples where the arguments are forced with Evaluate.

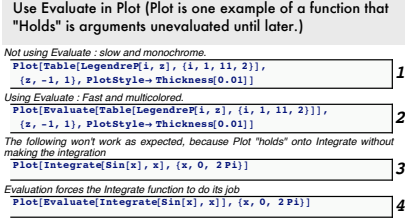

- 1: In this case, the Table is unevaluated and passed to Plot. Here the result is produced more slowly; the lines are not colored the way that they would be if the argument was a list.
- 2: Forcing the argument of Plot to be a list produces a faster and polychromatic result.
- 3: This will not work as expected. The expression Integrate... is passed to Plot and plot doesn't know what to do with the expression.
- 4: Forcing evaluation produces the expected result.

Longer and Descriptive Variable Names can be Self-Documenting

Download [notebooks,](http://pruffle.mit.edu/3.016-2008/Notebooks/Paradigms/ParadigmsForBeginners.nb) [pdf\(color\),](http://pruffle.mit.edu/3.016-2008/pdf/Paradigms/ParadigmsForBeginners-5-COL.pdf) [pdf\(bw\),](http://pruffle.mit.edu/3.016-2008/pdf/Paradigms/ParadigmsForBeginners-5-BW.pdf) or [html](http://pruffle.mit.edu/3.016-2008/html/Paradigms/HTMLLinks/index_5.html) from [http://pruffle.mit.edu/3.016-2008.](http://pruffle.mit.edu/3.016-2008)

In books and on scratch paper, it might be wasteful and tedious to use longer notation; this is probably why  $f(x)$  dominates discussion even though the result of the function, (e.g., profit) and the argument of the function (e.g., cost) are the underlying ideas.

On a screen, constraints of space and bad handwriting are much less. Why not use variables names that are meaningful and help document what you are thinking about?

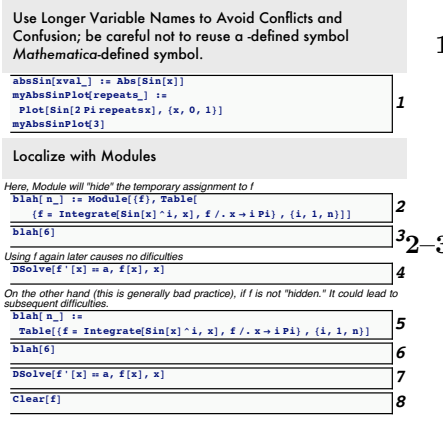

- 1: These are examples of naming a function and its argument in a contextual way. Mathematica <sup>R</sup> 's internal functions use capital letters in standard way—all the first letters are capitalized. If new symbols have a lower-case first letter, then which functions are the user's and which are intrinsic to MATHEMATICA® are unlikely to be confused.
- 2–3: Sometimes a variable is defined within a function that is not needed once the function is finished. For example, consider Integrate  $[f[x],x,0,1]$  and Integrate  $[f[y],y,0,1]$ . These should produce the same result:  $x$  and  $y$  are used by the function internally and then abandoned. The temporary values of x or y should have no influence outside of the function.

Especially with larger complicated functions, creation and debugging are simplified by defining internal variables.

Module (as well as Block and With) provides a way to hide internal variables from the rest of a program.

Using Module when an internal variable is used no where else, is good practice.

- 4: Because  $f$  was placed in a module, its previous definition does not interfere.
- 5–8: This is an example of bad practice and will lead to an error. Because Module is not used, the appearance of  $f$  in  $7$  will inherent its definition for its last use in 6.

Work Symbolically and Delay the Introduction of Numbers: Introduction

Download [notebooks,](http://pruffle.mit.edu/3.016-2008/Notebooks/Paradigms/ParadigmsForBeginners.nb) [pdf\(color\),](http://pruffle.mit.edu/3.016-2008/pdf/Paradigms/ParadigmsForBeginners-6-COL.pdf) [pdf\(bw\),](http://pruffle.mit.edu/3.016-2008/pdf/Paradigms/ParadigmsForBeginners-6-BW.pdf) or [html](http://pruffle.mit.edu/3.016-2008/html/Paradigms/HTMLLinks/index_6.html) from [http://pruffle.mit.edu/3.016-2008.](http://pruffle.mit.edu/3.016-2008)

Examples with increasingly better style are presented in the next five versions of exploring the solution to a damped-forced harmonic oscillator.

The goal is to examine the behavior near resonance and in the limit of zero viscosity.

Physically, the problem is similar to pushing a pendulum in-time with the pendulum's period. The viscosity correlates the wind or friction forces that would make an observed non-forced pendulum slowly come to rest.

A mathematical development is included in the example.

Work Symbolically First and With Exact Values; Then Inexact Numbers or Numerically Last if Necessary

**A sequence from of examples working from (what I would consider) naive practice to good practice. This example analysis a damped and forced linear harmonic oscillator. There are countless problems in physical sciences that reduce to this problem. The statement begins with a differential statement of F=ma, and adds a frictional force proportional to the velocity. The system has an external driving ,** *F***app(t) (e.g., a child swinging her legs on a swing):**

 $F_{app}$  = mass acceleration + viscosity velocity **+ spring\_constant displacement**  $F_{\text{app}} = \overline{\text{m}} \text{a} + v \text{v} + \text{k} \text{y}$  $F_{\rm app}(\textbf{t}) = \text{m} \frac{d^2 y}{dt^2} + v \frac{dy}{dt} + k y(\textbf{t})$ 

**In this example, a simple external periodic driving force** *F***app(t) =** *Fo***cos(wapp t) is** demonstrated. The frequency,  $\omega_{\rm app}$ , as we will **show is a very important predictor of physical behavior. A particular driving frequency, wres=**  $\sqrt{k/m}$ , gives insightful results.

**In this example, the behavior at small values of viscosity and its approach to zero are investigated.**

 $\overline{DSolve}$  $\{f' \mid x\} = a, f[x], x$ 

1: The set of examples all use the built-in MATHEMATICA(R) function DSolve. DSolve takes one or more equations that involve a function and its derivatives, the function that is being solved for, and the variable on which the function depends.

The result is returned in the form of a rule that can be used in subsequent rule-replaces.

Work Symbolically and Delay the Introduction of Numbers: Naive Approach

Download [notebooks,](http://pruffle.mit.edu/3.016-2008/Notebooks/Paradigms/ParadigmsForBeginners.nb) [pdf\(color\),](http://pruffle.mit.edu/3.016-2008/pdf/Paradigms/ParadigmsForBeginners-7-COL.pdf) [pdf\(bw\),](http://pruffle.mit.edu/3.016-2008/pdf/Paradigms/ParadigmsForBeginners-7-BW.pdf) or [html](http://pruffle.mit.edu/3.016-2008/html/Paradigms/HTMLLinks/index_7.html) from [http://pruffle.mit.edu/3.016-2008.](http://pruffle.mit.edu/3.016-2008)

Here, the user puts in numbers for the resonant frequency and makes a guess at what would represent a small parameter.

[Naive \(solve a specific model with real numbers near](http://pruffle.mit.edu/3.016-2008/html/Paradigms/HTMLLinks/index_7.html) the resonant frequency) This is an example where little of the symbolic power of the software is being used.<br>The user is inserting real number, coefficients, and using a small numerical parameter<br>that is "assumed" to make the viscosity behave as

- 1: This will work fine, it just won't be very informative about the general behavior of the system.
- 2: The solution can be extracted from the rules produced by DSolve.
- 3: The resulting solution can be simplified and show that numerical imprecision is probably creeping into the results.
- 4: Nevertheless, the solution be plotted However, Chop may be needed to remove small imaginary parts of the solution.

NaiveODESO1 =  $S(S(Y|S) = S(Y|Y, \{t, 2\}) + 10^(6 - 6) D[Y[t], t] + 10^8 - 3.0 Y[t], Y[0] = 0, Y'[0] = 0, Y[t], t]$ *This will work just fine, the form of the solution is not very meaningful, 2* **ysolNaive <sup>=</sup> <sup>y</sup>@t<sup>D</sup> <sup>ê</sup>. NaiveODEsol** *Simplify will show that there are small imaginary parts that probably arise from numerical imprecision.*

 $\frac{\texttt{simplity}(\texttt{ysolNaive})}{\textit{Using Cho, the small numbers can be removed (whether they belong there or not)},\textit{and then plotted. If shows resonant behavior.}}$ 

Work Symbolically and Delay the Introduction of Numbers: Beginner Approach

Download [notebooks,](http://pruffle.mit.edu/3.016-2008/Notebooks/Paradigms/ParadigmsForBeginners.nb) [pdf\(color\),](http://pruffle.mit.edu/3.016-2008/pdf/Paradigms/ParadigmsForBeginners-8-COL.pdf) [pdf\(bw\),](http://pruffle.mit.edu/3.016-2008/pdf/Paradigms/ParadigmsForBeginners-8-BW.pdf) or [html](http://pruffle.mit.edu/3.016-2008/html/Paradigms/HTMLLinks/index_8.html) from [http://pruffle.mit.edu/3.016-2008.](http://pruffle.mit.edu/3.016-2008)

Here the user defines an intermediate expression so that the DSolve step is a bit easier to read. However, the user is still using numbers and guessing at a small parameter.

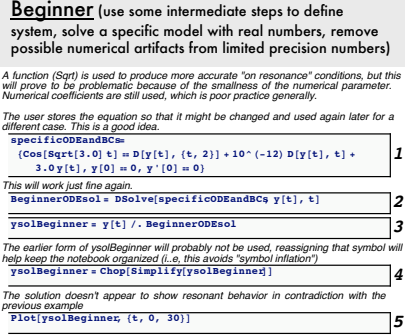

- 1: Defining the set of equations this way allows one to make changes to an expression and reuse it in the solution step.
- 4: Because ysolBeginner will probably not be used in its previous form, the expression is reassigned. This reduces "symbol inflation," but could possible introduce errors because the use of Chop could (but is unlikely to) remove relevant parts of the solution.

Work Symbolically and Delay the Introduction of Numbers: Rookie Approach

Download [notebooks,](http://pruffle.mit.edu/3.016-2008/Notebooks/Paradigms/ParadigmsForBeginners.nb) [pdf\(color\),](http://pruffle.mit.edu/3.016-2008/pdf/Paradigms/ParadigmsForBeginners-9-COL.pdf) [pdf\(bw\),](http://pruffle.mit.edu/3.016-2008/pdf/Paradigms/ParadigmsForBeginners-9-BW.pdf) or [html](http://pruffle.mit.edu/3.016-2008/html/Paradigms/HTMLLinks/index_9.html) from [http://pruffle.mit.edu/3.016-2008.](http://pruffle.mit.edu/3.016-2008)

The user uses a more informed method to introduce a meaningful small parameter and intends to uses exact numbers. Although it is a bit deceptive, the clever introduction of a small parameter inserts numerical values into the equation. Thus, DSolve will produce a numerical approximation as well—which was not the intent of the rookie.

- <u>Rookie</u> (combine several steps, use an informed choice<br>for a small parameter) *An informed decision is used for the small paramer, however it is still numerical, exact coefficients are used which may be expected to make solution look much nicer.* **mp = \$MachinePrecision** *1* specific0DEandBCs=<br>{Cos[Sqrt[3]t] = D[y[t], {t, 2}] + 10^(-2 mp) D[y[t], t] +<br>3 y[t], y[0] = 0, y'[0] = 0} Anticipating the form of the solution, the user combines assignment with a rule-replace-<br>with-result lechnique. Because mp is numeric, everything is forced to be numeric---and<br>the anticipated nice format of the solution i *The solution form is suppressed here with the semicolon (which was probably a good idea). But in doing so, without looking a the graphics too carefully, one might miss the fact that the applitudes are above machine precision.* **3**<br> **Plot**[ysolRookie, {t, 0, 20}]
- 1: The user probably looked in the Help Browser for something about "precision" and found that MATHEMATICA® keeps track of what the precision is on the current CPU. These system specific values are stored as dollar-sign values, such as \$MachinePrecision.
- 2–3: The user plots the results, but without regard to the range over which the interesting behavior appears and misses the point.

Work Symbolically and Delay the Introduction of Numbers: Appretice Approach

Download [notebooks,](http://pruffle.mit.edu/3.016-2008/Notebooks/Paradigms/ParadigmsForBeginners.nb) [pdf\(color\),](http://pruffle.mit.edu/3.016-2008/pdf/Paradigms/ParadigmsForBeginners-10-COL.pdf) [pdf\(bw\),](http://pruffle.mit.edu/3.016-2008/pdf/Paradigms/ParadigmsForBeginners-10-BW.pdf) or [html](http://pruffle.mit.edu/3.016-2008/html/Paradigms/HTMLLinks/index_10.html) from [http://pruffle.mit.edu/3.016-2008.](http://pruffle.mit.edu/3.016-2008)

The apprentice uses exact numbers and symbols and then analyzes solutions for particular values of the symbols.

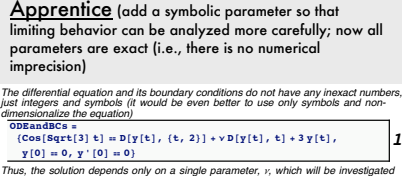

*2* **yApprenticesol<sup>=</sup> Simplify@y@t<sup>D</sup> <sup>ê</sup>. DSolve@ODEandBCs, <sup>y</sup>@tD, <sup>t</sup>DD** *Evaluated using a rule-replace shows that something resonant is happening.* **3**  $\mathbf{3}$ *Using Limit shows something nice and physical, in the limit of zero viscosity the amplitude of the resonant solution will grow linearly with time.*<br> **1imitsol = Limit[yapprenticesol,**  $v \rightarrow 0$ ]  $\frac{1}{\text{Plot}[\text{limits}, \{t, 0, 10\}]}$ 

*near zero*

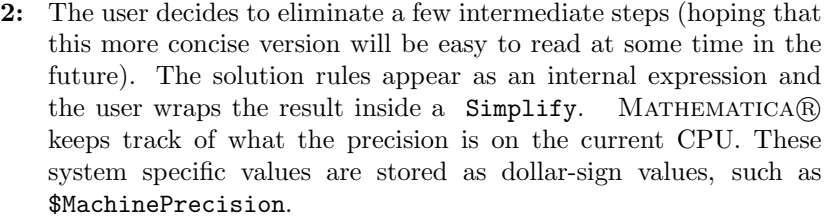

- 3: The goal is to analyze the behavior of the resonant solution in the limit of small viscosity; the user looks at a particular case, the solutions value at  $\eta = 0$ . In this case, the evaluation at zero gives an unphysical result.
- 4: Allowing for the possibility that the function's limit doesn't equal its value, the function Limit is used to check this case.
- 5: Because the resulting expression has a very simple form, the user can see the relevant bounds for plotting by inspection.

Work Symbolically and Delay the Introduction of Numbers: Good Approach

Download [notebooks,](http://pruffle.mit.edu/3.016-2008/Notebooks/Paradigms/ParadigmsForBeginners.nb) [pdf\(color\),](http://pruffle.mit.edu/3.016-2008/pdf/Paradigms/ParadigmsForBeginners-11-COL.pdf) [pdf\(bw\),](http://pruffle.mit.edu/3.016-2008/pdf/Paradigms/ParadigmsForBeginners-11-BW.pdf) or [html](http://pruffle.mit.edu/3.016-2008/html/Paradigms/HTMLLinks/index_11.html) from [http://pruffle.mit.edu/3.016-2008.](http://pruffle.mit.edu/3.016-2008)

Symbols are used instead of numbers. Physical assumptions are encoded so that simplifying procedures will give the nicer results that apply in the more specific physical situation. Some effort is invested into getting the solution into a nice readable form and this produces informative results. The rules for resonance appear and the distinction between two different kinds of physical limits arise naturally.

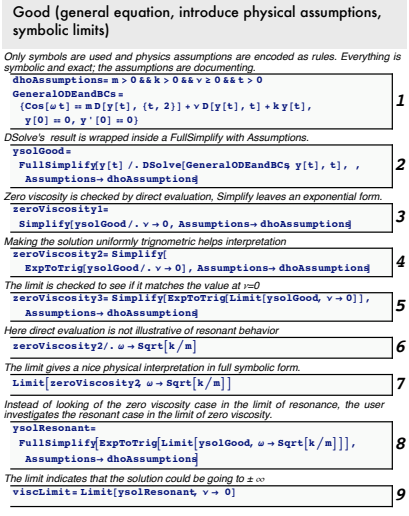

- 1: Only symbols are used for the parameters in the equation to be solved. However, the user knows something about the values for the physical system that is being modeled.
- 2: The form of the solution is obtained by simplifying with assumptions. However, the resulting form will not be as simple as hoped.
- 3: Without trying to finesse the solution into a nicer form first, the user evaluates at zero-viscosity. The result will indicate that the conditions for resonance are appearing, but will need more careful inspection—perhaps the numerator and denominator both go to zero.
- 4: The user enforces that all oscillatory terms appear as trigonometric functions and then looks at the value at zero viscosity. The result is more informative and makes it clearer that the limit needs more careful attention.
- 5: Here, the user finds that the value of the expression and its limit have the same value.
- 6: So, the user takes the zero-viscosity case and evaluates its value at resonance. The result will not help understand the physics of the problem—the user suspects that the numerator and denominator both go to zero.
- 7: The limit is checked and gives the nice physical result that the amplitude grows linearly with time as the system approaches the resonance condition at zero viscosity.
- 8–9: The other way of looking at the limit—working at resonance and letting viscosity go to zero—yields a different result. The solution will diverge to  $\pm\infty$  depending on the sign of sin(t).

Restrict Patterns where Appropriate, Especially Numerical Patterns for Numerical Functions

Download [notebooks,](http://pruffle.mit.edu/3.016-2008/Notebooks/Paradigms/ParadigmsForBeginners.nb) [pdf\(color\),](http://pruffle.mit.edu/3.016-2008/pdf/Paradigms/ParadigmsForBeginners-12-COL.pdf) [pdf\(bw\),](http://pruffle.mit.edu/3.016-2008/pdf/Paradigms/ParadigmsForBeginners-12-BW.pdf) or [html](http://pruffle.mit.edu/3.016-2008/html/Paradigms/HTMLLinks/index_12.html) from [http://pruffle.mit.edu/3.016-2008.](http://pruffle.mit.edu/3.016-2008)

When a function is expected to be used for a limited type of arguments, build in the type of argument by restricting a pattern. When a function *only* makes sense for numerical arguments, define the function for only numerical arguments.

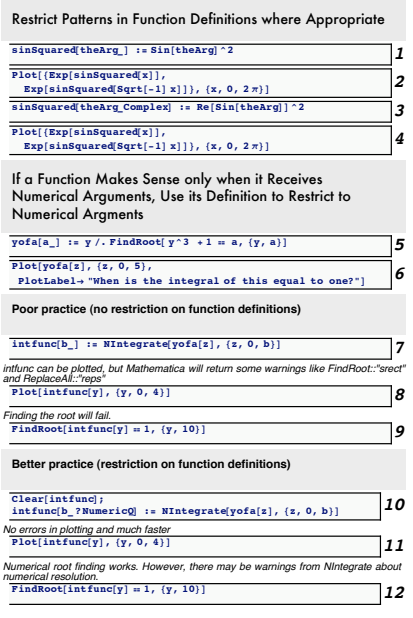

- 1: Here there is no restriction on the pattern, the function will work the same for any argument.
- 2: The behavior may not be what was intended for complex arguments.
- 3: Here, the function is defined to behave differently if the argument is complex (i.e., using the restriction Complex).
- 4: The plot shows that the real part stays at  $+1$ .
- 5: The 5–12 parts of the code will demonstrate how a numerical process (here root-finding) will fail if functions are not defined for numerical arguments. The example is a numerical function that finds a y where  $y^3 + 1 - a$  is zero as a function of a.
- This function will work because Plot only supplies numerical arguments; yofa would throw an error if it received an undefined symbol; but Plot is not supplying any of those. In the following, two numerical functions are called in sequence to find where the integral of these values is 1.
- 7: This is poor practice and will lead to an error. NIntegrate will only make sense if the integrand evaluates to a number, but here no restriction to numerical arguments is made.
- 8: This result can be plotted properly, although Plot will issue some warnings.
- 9: However, a subsequent numerical operation on the function, like FindRoot, will fail.
- 10–12: If the pattern in the function is restricted to numerical arguments, then plotting will be faster and will issue no warnings. Subsequent numerical operations work fine (although in this case, NIntegrate will issue some warnings about convergence.